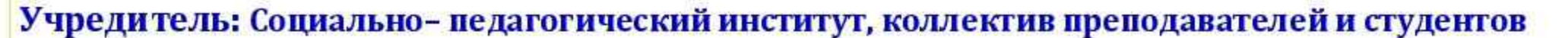

№ 12 (150) 20 декабря 2018. Издается с 1996 года. spi-vuz@mail.ru Цена 7 рублей  $16+$ 

Toroc Morodëxau

## с новым годом!

Уважаемые коллеги, дорогие студенты, поздравляю вас с Новым 2019 годом!

От всей души желаю вам в новом году крепкого здоровья, счастья, любви, душевного равновесия, творческих открытий и вдохновения!

Пусть наступающий год будет для Вас удачным и плодотворным, годом новых возможностей и достижений, наполненным яркими событиями и добрыми делами.

Пусть новый 2019 год принесет в каждую семью больше прекрасных мгновений и незабываемых впечатлений!

Искренне желаю Вам благополучия и процветания!

> Людмила Джавадмирзоевна, ректор Социально-педагогического институтаа

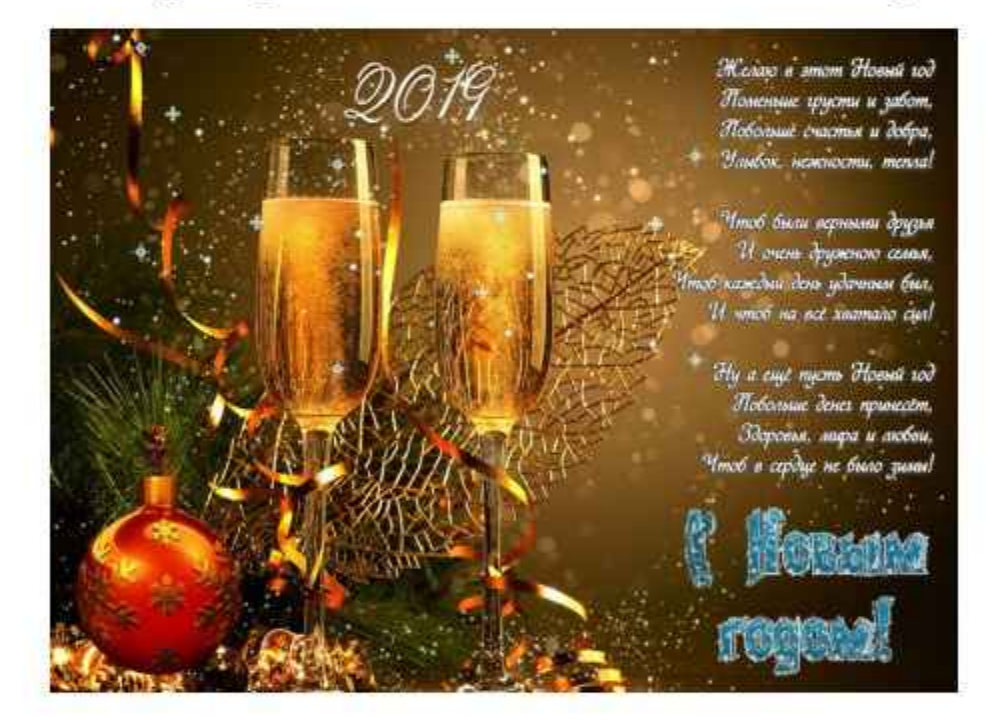

#### МУДРЕЦЫ О НОВОМ ГОДЕ

Новый год, Новый год! Повсюду Новый год!

## Народ, достойный уважения

В середине декабря 2018 года в Социальнопедагогическом институте состоялась научнопрактическая конференция, посвященная культуре и традициям табасаранского народа, в рамках проекта «Дагестан - очаг мой родной».

Конференцию открыла ректор, кандидат филологических наук Л.Д. Джавадова. Она поздравила присутствующих с торжеством, подчеркнула историческую значимость и успешность современной жизни табасаранского народа. На вечере выступил профессор, доктор филологических наук М.Г.Юсуфов, который выразил благодарность участникам мероприятия, гостям, среди которых многие были его учениками.

Табасаранцы - один из древних горных этносов многонационального дагестанского народа. Табасаран в народе называют «второй Швейцарией», потому что здесь обилие зелени лесов, множество уникальных памятников природы. Здесь между летними и зим-

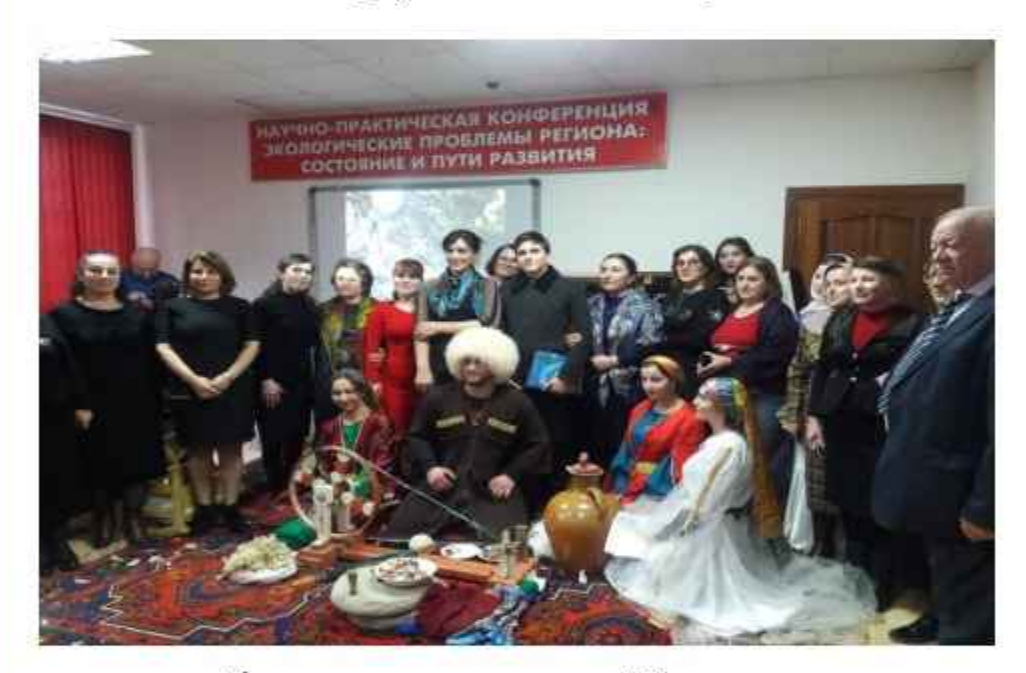

ними пастбищами расположено 70 населенных пунктов, где живут именитые мастера-каменщики и прекрасные мастерицы-ковровщицы, где процветает искусство и литература. Табасаранский язык, предмет их гордости, занесен в книгу рекордов Гиннеса как один из самых многопадежных языков.

На старый год уже смотрим как на покойника; имущество его распродается по дешевке, как пожитки утонувшего матроса на корабле. Он еще дышит, а моды его уже стали прошлогодними и идут за бесценок. Сокровища его стали трухой по сравнению с богатствами его нарождённого преемника.

Чарльз Диккенс

#### \* \* \*

Время не имеет никаких делений или отметок, указывающих на его течение; ни гром, ни молнии, ни рёв труб не оповещает о наступлении Нового года. Даже когда начинается новое столетие, лишь только мы, смертные, звоним в колокола и стреляем из пистолетов.

Томас Манн

На вечере выступили поэтесса, член СП России, к. ф. н., автор ряда поэтических изданий Эльмира Ашурбекова, поэтесса, певица; Дагестан-Бике Сефирбековна, преподаватель табасаранского языка СОШ № 17, корреспондент бакинской газеты «Свободное перо» Зейнаб Дербендли; член СП России, корреспондент республиканской газеты «Зори Табасарана» Шюшеханум Керимова; член СП России, заместитель главы Верхнего Джалгана Софият Джалганская; учащийся школы №12, начинающий поэт и певец Руслан Маллаев.

Собст. инф. СПИ

#### ГОЛОС МОЛОДЕЖИ ДЕКАБРЬ 2018

## **CTp.2**

## **НУРАЛИЕВ** АХМЕДХАН МИХРАЛИЕВИЧ ЛЕСНЫЕ ДРУЗЬЯ

Зазвонил мобильный телефон, неожиданно в такой поздний час. Время было, далеко за полночь. Давид ждал любого поворота в жизни, но только не этого звонка.

Направив автомобиль на обочину дороги, он внимательно выслушал говорившего по телефону. Изменившись в лице, Давид молча нажал кнопку отключения и спокойно свернул машину в лесополосу. В лесу царствовала тишина Тоскливый, полный диск луны на ночном горизонте, слегка касался верхушек деревьев.

Озабоченный звонком, он вышел из машины, оставив ее с открытой дверью и вошел в лес, освещенный туманным лунным светом. Давид шел от дерева к дереву, глядя то на луну, которая бросала на него бессмысленные блики, то на деревья, гордо рвавшиеся ввысь.

Все его мысли теперь занимал этот поздний звонок, который так может повлиять и изменить его судьбу. В какой-то миг времени, между полуночной прогулкой в лесу и редкими остановками, в задумчивости Давид ощутил на себе взгляды застьвших в темноте деревьев, словно они живые и хотят пообщаться с ним. Он осмотрелся вокруг и его озарила мысль - как эта окружающая молчаливая красота похожа на встречи с людьми его окружения в жизни. Слегка повернув голову вправо, в мерцающем свете, он увидел дерево дуба, точь-вточь своей могучей и стойкой, напоминающее его покойного отца, а рядом старая береза, похожая на усталую от тягот жизни мать. Они стоят и задумчиво смотрят, в ожидании от него ответа на вопрос: «Когда же он порадует внуками?». Давид подошел к деревьям, прижался к их стволам и незаметно для

себя громко произнес, - «Простите меня»- немного помолчал и глубоко вздохнув, добавил, - «скоро, я обязательно приведу к вашим могильным плитам и внука, и внучку. От этих слов у него пересохло в горле, глаза наполнились грустью и слезами. А из головы, все не выходил этот полуночный звонок. Встряхнувшись, он стал пробираться сквозь кустарники, от одного дерева к другому, сравнивая их со

своими знакомыми, радуясь и удивляясь своей выдумке, ставшей в эти минуты для него настоящей реальностью. Он сел на пенек, закинув одну вкусными, дарами. Неподалеку стоят в обнимку

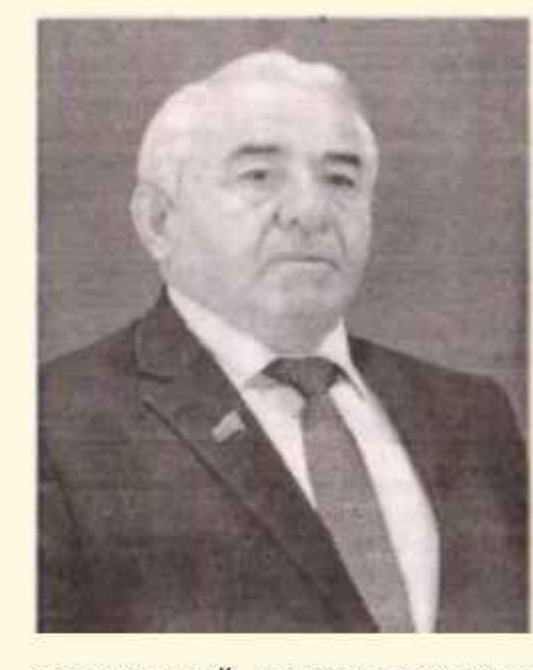

осина и тополь, словно жены, красивые и влюбленные. А это защитник леса, уважаемый ветеран огромное дерево с обгоревшим стволом. Оно приняло удар молнии на себя и спасло весь лес от пожара. Давид подошел поближе  $\mathbf{K}$ могучему аксакалу и попытался вспомнить название этого дерева, но не смог, раздо-

садованный своими скудными знаниями в дендрологии повернул назад. Мысли Давида вновь вернулись к полуночному, нежданному звонку, на который уже как полгода он потерял надежду. Размышляя, он бродил по лесу, как будто по Невскому проспекту, среди незнакомой, безразличной ему, людской толпы. Незаметно для себя он очутился на прекрасной лютиковой поляне, в центре которой стояло три дерева. Он остановился перед ними, как вкопанный. Луна поднялась уже высоко и ярко освещала три деревца на поляне, ему показалось, что они главные герои фильма, который сt-гимается на сьёмочной площадке киностудии.

В расположении этих деревьев Давид увидел любовный треугольник и схватился за голову. В ушах беспрерывно звучала трель полуночного звонка.

Вот так дела, - подумал он, - первое дерево слева крепкое ровное смотрит в небо - это я, второе дерево -красивая, стройная береза - это жена, снова слышал ее нежный голос. От самой земли до середины, береза прижималась к нему, а затем, как будто отодвинулась от него к тянувшемуся к ней молодому слабому деревцу с правой стороны. Но верхушка красивой берёзы вновь стремительно обнялась со своей первой любовью. Давид долго стоял на краю поляны и смотрел на этот, созданный природой особый, со смыслом знак, размышляя о своей запутанной любви. Процесс старения и обновления свойственен как людям, так и деревьям. Это судьба, - сказал он сам себе и уже в который раз вспомнил каждое слово из телефонного звонка, который прозвучал сегодня в ночь. Он снова слышал ее нежный голос, - Род-ной прости, я запуталась, я вернулась к тебе и уже дома. Я очень люблю тебя, только одного тебя и до конца жизни буду рядом с тобой. Прости! Приезжай, пожалуйста, домой, я очень жду тебя.

ногу на другую и начал мысленно перечислять, какие деревья он видел и на кого они похожи. Например, подумал он, стоит стройная, одинокая береза на опушке леса - это Марина - соседка. Стат ная, молодая женщина, вся жизнь ее проходит в одиночестве. Вроде и симпатичная, умная, достаток есть, а вот настоящей взаимной любви так и не встретила. А вот инжирное дерево с раскидистой кроной, гладкой корой - это его сотрудница из второго отдела. Красивая, сладкая как плоды смоковницы, но замуж не выходит, ведь фиговое дерево не цветет. Гранатовый куст - это буфетчица. Грациозная походка, цвет, как у спелого граната, так и хочется пприкоснуться к ней губами. Генеральный директор похож на могучее ореховое дерево, которое поглощает питательные вещества и кислород, а окружающих возле себя при этом одаривая их

Только сейчас Давид заметил, что бродил по лесу всю ночь. Он понял любовь непредсказуema!

- Утренний ранний рассвет начал сливаться с лунным светом. Стала просыпаться природа и вместе с ней лес. Запели птицы, а с ними и душа Давида. Попрощавшись с природой, он сел за руль машины, включил радио и в приподнятом настроении поехал по пустынному шоссе в сторону города. «Дагестанская жизнь»

#### ГОЛОС МОЛОДЕЖИ ДЕКАБРЬ 2018

## Самурский лес получит статус Федерального значения

В 2019 году в рамках реализации нацироекта «Экология» в Дагестане будет создана особо охраняемая природная территория федерального значения национальный парк «Самурский», сообщили в пресс-службе Росзаповедцентра. Всего федеральный проект предполагает создание в будущем году пяти нациарков по всей

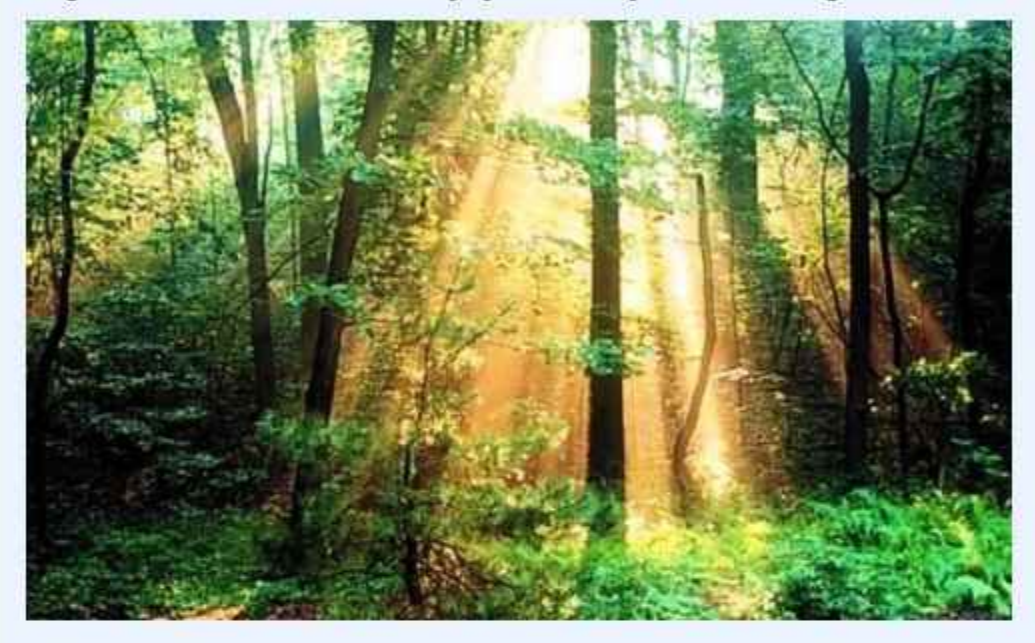

России. Их общая площадь составит более 2 млн га. При этом парк «Самурский» займет территорию в 50 тыс. 100 га

Помимо Дагестана, особо охраняемые природные территории появятся в Челябинской области (нациарк «Зигальга»), в Коми (нацпарк «Койгородский»), Алтайском крае (нацпарк «Тогул» и Якутии (нацпарк «Кыталык»).

Добавим, что по данным Росзаповедцентра, в 2018 году в России было создано 11 заповедников и национальных парков федерального значения в Забайкальском крае, Мурманской области и в той же Якутии.

### Лезгияр.ру

Махачкалу назвали самым неэффективно управляемым городом России

По данным исследования, проведенным Агентством политических и экономических коммуникаций, Махачкала признана самым неэффективно управляемым городом России. Согласно данным Агентства, за последние полгода Махачкала переместилась с 90-й позиции на последнюю 92-ю. Это, отмечается в итогах исследования, связано с многочисленными коррупционными скандалами в Дагестане и столице региона. В расчет брались столицы субъектов. .Лидерами в этой области стали города Тюмень, Казань и Салехард.

## «Черновик» Пограничник, не узнавший Хабиба Нурмагомедова, задержал его в московском аэропорту

## Мэр Дербента подарил ребенку квартиру

Мэр Дербента Хизри Абакаров встретился с девятилетним Амиром Гашимовым и его мамой. Он поздравил их с наступающим Новым годом и предложил юному дворнику стать его общественным помощником.

«Недавно мне рассказали историю об одном мальчике, который уже несколько лет помогает своей маме-дворнику подметать улицы. Это тяжелый труд даже для взрослого, а ребенок сам вызвался на него. Это говорит об его ответственности, любви к матери и сильном характере», - написал мэр на своей странице в Instagram. Он сообщил, что в ближайшее время семья сможет вьехать в их новую благоустроенную квартиру, а также добавил, что на следующей неделе привезет

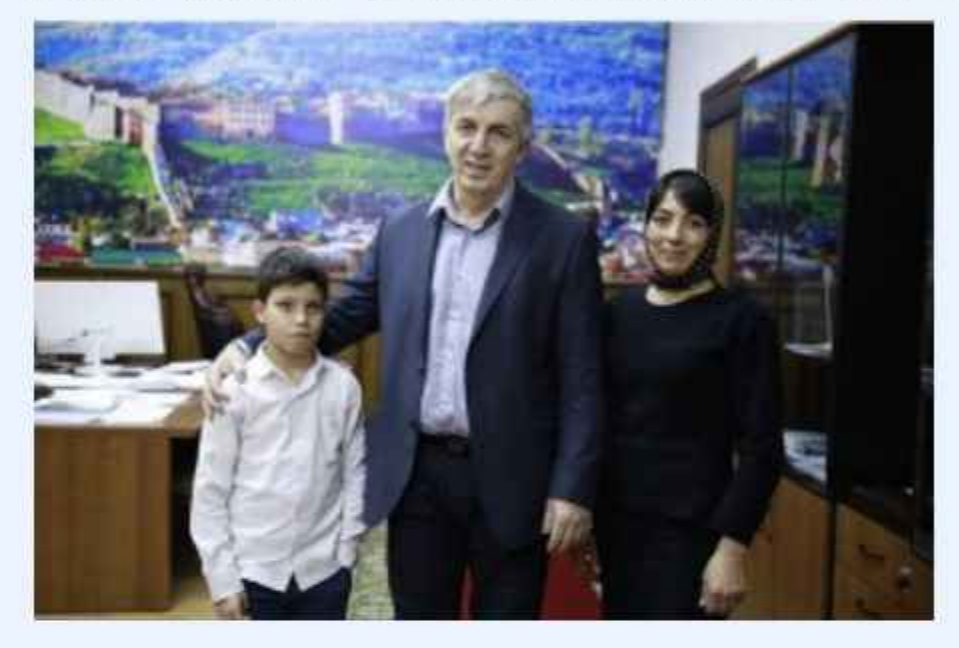

Амиру экипировку «Анжи», также пригласил его с друзьями на «Анжи-Арену». Амира и его друзей «бесплатно привезут, отведут на все аттракционы, в батутный центр, покормят», заверил Хизри Абакаров.

В ходе встречи Амиру было предложено стать общественным помощником мэра Дербента. В ближайшее время ему будет выдана специальная форма помощника главы города.

«Свободная республика»

#### В ЖИЛИЩНОМ ВОПРОСЕ ХРАХ И УРЬЯНУБИНЦЕВ ПОСТАВЛЕНА ЖИРНАЯ ТОЧКА

В администрации Министерства строительства Дагестана прошло торжественное вручение жилищных сертификатов трем дагестанским семьям-переселенцам азербайджанских сел Храх-Уба и Урьян-Уба. По сло вам Малика Баглиева, эта проблема длится уже восемь лет и благодаря усилим Главы Дагестана Владимира Васиљева, наконец-то решена Именно после его вмешательства вопрос финансирования был решен. Сертификаты на приоб-

## **Стр.3**

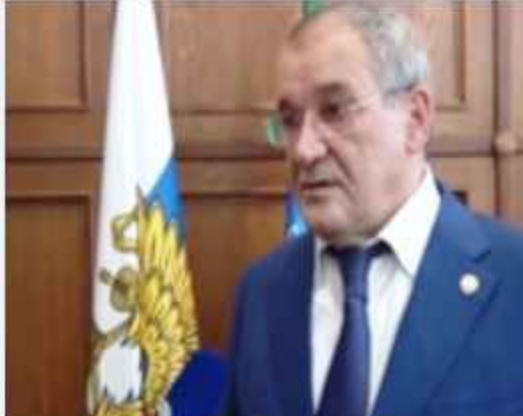

ретение жилья лично

вручал сам Малик Баглиев, который заявил, что в этом вопросе поставлена жирная точка.

Лезгияр. ру

Как передает телеграмм-канал «Плохой лейтенант», несколько дней назад чемпион UFC в легком весе Хабиб Нурмагомедов на

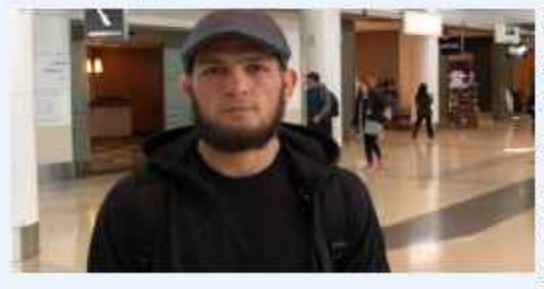

некоторое время был задержан в московском аэропорту во время вылета в Турцию. По данным канала, сотрудники пограничной службы РФ для более детальной проверки задержали двух уроженцев

Дагестана, одним из которых оказался Хабиб Нурмагомедов. Предположительно, обоих «пробивали» на предмет связей с запрещенной в России ИГИЛ Однако вскоре пограничники узнали чемпиона и пропустили на паслортный контроль, предварительно сфотографировавшись с ним.

"Черновию»

## **Стр. 4**

## "ПАТРИАРХ ДАГЕСТАНСКОГО ЯЗЫКО-ЗНАНИЯ": К 95-ЛЕТИЮ ПРОФЕССОРА Р.И.ГАЙДАРОВА

В настоящей статье хотелось бы высказать неслов о моем учителе, истинном педагогесколько

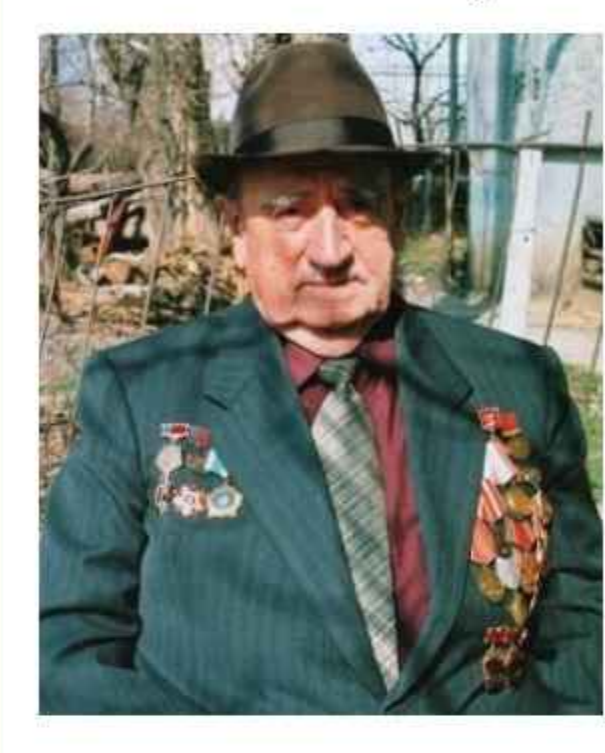

патриархе гуманисте, дагестанского ЯЗЫКОзнания, докторе филологических наук, профессоре Гайдарове Раджидине Идаятовиче. Профессор Гайдаров Р.И. – Ветеран Великой Отечественной войны и труда, признанный ученый-языковед, особое почтение заслуживает потому, что он, и более всего раскрыл OH, нашему народу истоки и системность лезгинской диалектологии, фонетики, орфографии,

грамматики и синтаксиса. Его перу принадлежат значительные для дагестанского языкознания публикации, среди фундаментальные которых солидные монографии: «Диалектология лезгин-ского языка», «Лексика лезгинского языка», «Фонетика лезгинского языка», «Морфология лезгинского языка», «Основы словоизменения и словообразования лезгинского языка», более 20 учеб-ников для учащихся школ, студентов педагогических колледжей и вузов, учебно-методических пособий для учителей лезгинского язы-ка, и более 200 статей по проблемным вопросам дагестанского языкознания и в частности лезгинского языка. Среди ученых-лезгиноведов, учителей лезгинского языка, студентов, аспи-рантов и соискателей весьма популярны работы Р.И.Гайдарова по теории и методике, лексикологии и диалектологии, а также словари лезгинского языка. И не только это важно знать. Должно быть известно научной и широкой общественности, что перу Раджидина Идаятовича принадлежат великолепные труды по литературоведению и литературной критике, публицистике и даже полюбившие народу произведения художественной литературы. Профессор успешно работал и в области исследований творческого наследия классиков лезгинской поэзии Сулей-мана Стальского, Етима Эмина, Кесиб Абдуллаха, Гаджи Ахтынского, Курбана из Хпеджа, Рамазана из Ашар и дру-гих. Его монографии о творчестве Сулеймана Стальского и Етима Эмина: «Поэтика и мастерство Сулеймана Стальс-кого», «Введение в эминоведение» являются весомой леп-той исследователя в лезгинское, а также дагестанское лите-ратуроведение. Кстати, нужно за-метить, может именно доскональное и скрупулезное изучение творчества поэтов помогло Раджидину Идаятовичу быть истинным знатоком и исполнителем старинных лезгинских мелодий, наигрышей и песен, что, на мой взгляд, безмерно ценно и значимо для человека - гражданина - патриота своего родного народа, республики и страны, а для ученого-педагога - еще более. Вот почему не было равнодушных, когда на чунгуре страстно играл и по мастерски пел профессор Раджидин Идаятович. Помнится мне в годы учебы студентом, да и в последующие встречи с Раджидином Идаятовичем, он никогда не терпел выскочек, самохвалов, зазнаек, стремившихся тут и там выпячить себя. Как-то его ассистент на экзамене «за-кидал» студента дополнительными вопросами,

как бы пока-зывая свое превосходство над ним. Раджидин Идаятович тут же остановил его словами: «Не задавай вопросы, на которые ответы сам не знаешь». Признаюсь, этим студентом был я. Раджидин Идаятович никогда не терпел фальши и не-справедливости. Так он поступал и по отношению к сту-дентам, и по отношению к своим подчиненным коллегам - преподавателям, и по отношению к близким, товарищам и друзьям. Работая более 40 лет профессором и заведующим кафедрой языкознания Дагестанского государственного университета, он прежде всего предъявлял высокая требовательность к себе, а затем и к другим. Ему была присуща завид-ная работоспособность. честность и справедливость, что дела-ли его безмерно уважаемым ученым среди студентов, соис-кателей и аспиран-TOM.

2018

Трудно сегодня сравнить работу кого-либо из лезгинских ученых-языковедов с его вкладом в науку о языке. Особо следует отметить его активное участие в работе ин-ститутов Педагогики имени Тахо-Годи и повышения квали-фикации педагогических кадров (нынче-ДИРО) Министерства образования и науки РД, творчес-кие связи с Дагестанским научным центром, с редакциями средств массовой информации республики.

Начиная с 1955 года Раджидин Идаятович являлся председателем секции учебной литературы по лезгинскому языку и литературы, членом экспертной комис-сии по учебной литературе при министерстве образования.

Многие годы он являлся членом Совета по филологическим наукам при Министерстве высшего образования СССР (г. Москва), членом Координационного Совета по языкам на-родов СССР (г. Саратов), Экспертного Совета по языкоз-нанию (г. Ростов-на-Дону), был ответственным редактором ученых записок «Вопросы дагестанского и русского языкоз-нания», членом редколлегии издания АН Грузии «Ежегод-ник иберийско-кавказского языкознания» и многократно выступал на его страницах по ключевым вопросам дагестанского языкознания.

Как заведующий кафедрой и ее профессор, много сил тра-тил Раджидин Идаятович становлению научнопедагогических кадров. Ученый был научным руководителем более 25 аспирантов и соискателей, большинство из которых успешно защитили диссертации по аварскому, агульскому, даргинскому, кумыкскому, лезгинскому и другим языкам. Он подготовил целую когорту кандидатов и докторов наук, занявших достойные места в дагестанском и кавказском языкознании. Профессор Гайдаров имеет прямое отношение к становлению многих докторов наук Б.К. Ханмагомедова, Р.И. Гусейнова, И.Ю. Алироева, А.Ш. Акиева, М.М. Магомедханова, Г.И. Магомедова и других.

Сегодня по истечении более 40 лет после окончания вуза не только я, но и все бывшие студентов русскодагестанского отделения фи-лологического факультета 1975 года выпуска, при каж-дой встрече с большим уважением вспоминают глубоко со-держательные, поистине доброжелательные уроки мудрости и социально благотворной научной жизнедеятельности нашего незабвенного учителя и ученого-педагога с большой буквы Раджидина Идаятовича.

Так и хочется сказать тем, кто сегодня в науке или в пути к науке: «Ученым стать проще, человеком быть го-раздо труднее». Примером высокой человеческой нравственности и явля-лся замечательный наш патриарх дагестанского языкоз-нания, величайший ученый и педагог, Заслуженный деятель науки РД и РФ, профессор Раджидин Идаятович Гайдаров.

Шайдабег Мирзоев, профессор ДГПУ

Стр. 5

ГОЛОС МОЛОДЕЖИ

ДЕКАБРЬ 2018

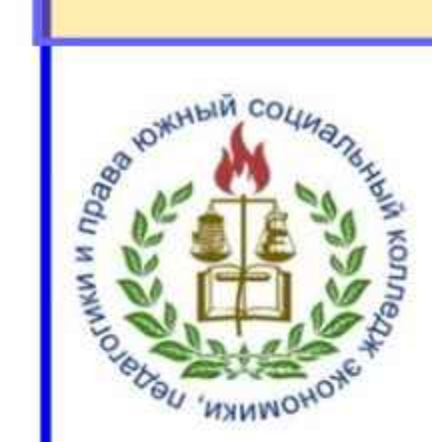

Министерство образования и науки Республики Дагестан

«ЮЖНЫЙ СОЦИАЛЬНЫЙ КОЛЛЕДЖ ЭКОНОМИКИ, ПЕДАГОГИКИ И ПРАВА» ОБЪЯВЛЯЕТ ПРИЕМ АБИТУРИЕНТОВ на 2018-2019 учебный год ПО СЛЕДУЮЩИМ СПЕЦИАЛЬНОСТЯМ:

- ИНФОРМАЦИОННЫЕ СИСТЕМЫ В ПРОГРАММИРОВАНИИ - ЭКОНОМИКА И БУХГАЛТЕРСКИЙ УЧЕТ (ПО ОТРАСЛЯМ) -ПРАВО И ОРГАНИЗАЦИЯ СОЦИАЛЬНОГО ОБЕСПЕЧЕНИЯ - ПРЕПОДАВАНИЕ В НАЧАЛЬНЫХ КЛАССАХ - НАЛАДЧИК КОМПЬЮТЕРНЫХ СЕТЕЙ - ФИЗИЧЕСКАЯ КУЛЬТУРА - СЕСТРИНСКОЕ ДЕЛО - МАСТЕР - ИЗГОТОВИТЕЛЬ ДЕТАЛЕЙ И ИЗДЕЛИЙ ИЗ СТЕКЛА -ЗАЩИТА В ЧРЕЗВЫЧАЙНЫХ СИТУАЦИЯХ - АКУШЕРСКОЕ ДЕЛО -СТОМАТОЛОГИЯ ОРТОПЕДИЧЕСКАЯ **РАРМАЦИЯ** -СОЦИАЛЬНАЯ РАБОТА

- ПРАВООХРАНИТЕЛЬНАЯ ДЕЯТЕЛЬНОСТЬ

Прием по программам среднего профессионального образования осуществляется на общедоступной основе. Выпускники 9 класса могут учиться в колледже заочно, продолжая обучение в 10 и 11 классах.

Необходимые документы:

копия документа, удостоверяющего личность; документ об образовании; 8 одинаковых фотографий размером 3х4 см; медицинская справка форма № 086-у. Мы ждем вас по адресу:

г. Дагестанские Огни, улица М. Горького/40 Контактные телефоны: 8-928-528-21-49 Сайт: www.uskepp.ru, e-mail. collegeogni40@mail.ru

# АНТОЛОГИЯ ОДНОГО СТИХОТВОРЕНИЯ

ФЭХРЭДДИН ГЭРИБСЭС

Осенний дух блистал в багряной гриве, Закат вечерний тихо умирал.

Имение поэта в позолоте,

И я душой с тобою крепко связан У нас одна капризная судьба.

Давай, Сергеич, поделись вестями, Я здесь впервые, и мне нужен гид.

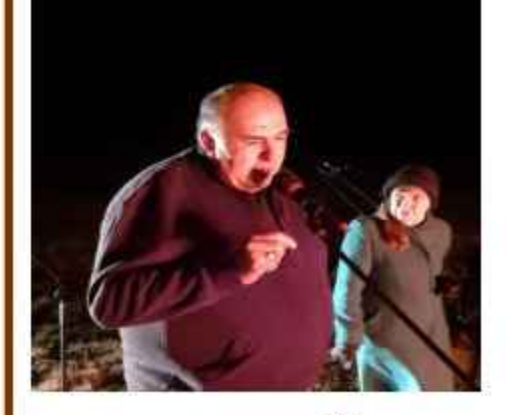

Колокол

Звонарь ударил в колокол под вечер, Рябиновых костров горят кусты. Тут в Болдино проходят наши встречи, Над церковью торжественны кресты.

И памятник поэту молчаливый Южанина, меня не распознал.

Нерукотворно нас к себе манит. Дух Пушкина вокруг именья бродит, Гостей к себе желая пригласить.

Костер огромный тут стихи и песни, А в Болдино прохладны вечера. Калмык, что был поэту так известен, Его стихи читает у костра.

И Пушкин сам пришел в обитель, В соседстве у рябин, среди берез. Свои мечты в реальности увидев Скрывать не в силах светлых слез. В гостях у Пушкина

Прохладным солнцем Болдино встречает. Село, где Пушкин памятник творил. Багряньий свет рябиновой печали, Судьбу мою стихами озарил.

Ну здравствуй, гений, я поэт с Кавказа, Где горы славно чествуют тебя.

Твоими мы являемся гостями, Поэт в душе всегда лихой джигит.

Вот дерево, где ты неоднократно, В глубоких размышленьях пребывал, И мост, как арка, над прудом закатным Кавказ с Россией накрепко связал.

О как мечтал ты о седом Кавказе, Душа твоя рвалась к снегам вершин. Любой из горцев о тебе расскажет, Ты первый гениальный дворянин.

Ну, что, Сергеич, нам пора прощаться, Меня зовет родимый Дагестан. Над Болдино встаёт луна как счастье, И рифмой, найденной блестит звезда…

Болдино. Ноябрь. 2018 г.

#### ГОЛОС МОЛОДЕЖИ ДЕКАБРЬ 2018

### **Стр.6**

### В СЕЛЕ АЛПАН РОДИЛАСЬ ТРОЙНЯ

Есть такое древнее село Алпан, которое находится в Кубинском районе Азербайджана, там произошло радостное событие. У 24-летней жительницы села Шабнам Акберовой родилась тройня, двое из которых девочки, один - мальчик. Эта первая беременность женщины.

Тройняшки появились преждевременно, на 30-й недели беременности, состояние детей было крайне тяжелым. Они были подключены к дыхааппарату помещены тельному  $\mathbf{H}$  $\, {\bf B}$ Kyвез. Самостоятельно тройняшки начали дышать

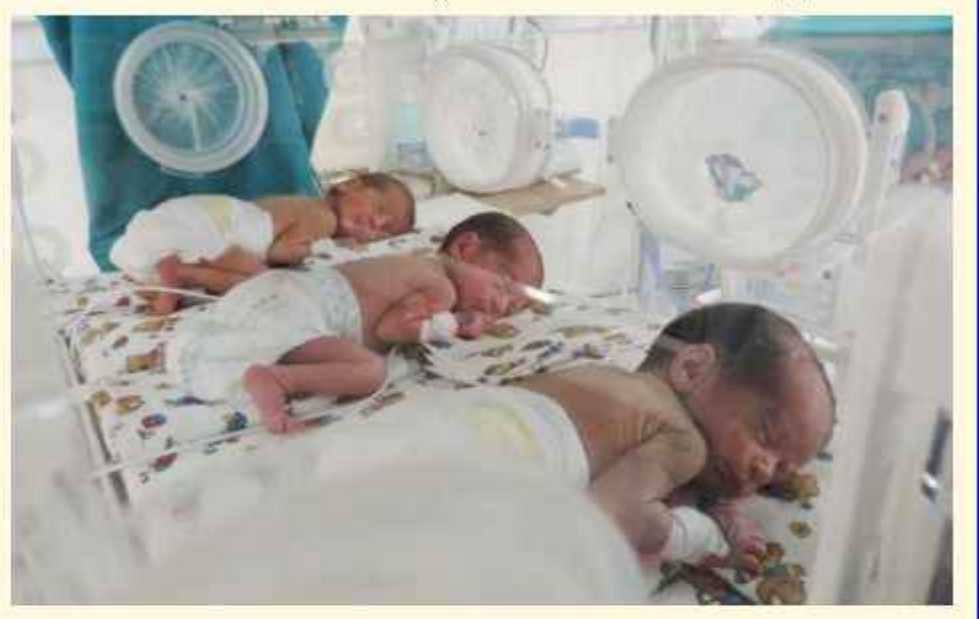

#### спустя неделю.

Стоит отметить, что младенцы появились на свет естественным путем, однако содержаться будут в кувезе еще 10 дней. В настоящее время все трое новорожденных развиваются нормально, рост и вес младенцев растет.

Молодая мать была выписана домой после проведения соответствующего лечения.

Лезгияр.ру

#### МАЙРУДИН БАБАХАНОВ ПОЛУЧИЛ ЗВА-НИЕ «НАРОДНЫЙ ПОЭТ ДАГЕСТАНА»

Владимир Васильев подписал распоряжение о награждении групп лиц, которые отличились в разных сферах деятельности. Так, за достигнутые трудовые успехи и многолетнюю плодотворную работу, почетной грамотой РД был награжден директор муниципального казенного общеобразовательного учреждения «Касумкентская средняя об-

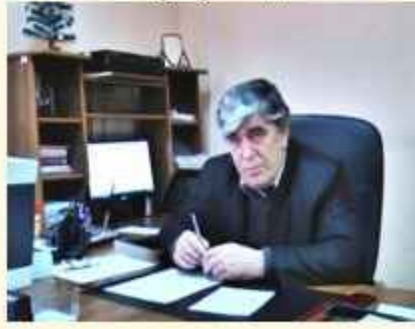

шеобразовательная шко-

## ПРОТЕСТ ЕЛЕНЫ

В записи посмотрел вопрос нашей журналистки Елены Еськиной В.Путину. Вопрос, нерешаемый на республиканском уровне, и смелый шаг Еськиной говорит о ее гражданской позиции. И знаменательно. что она сделал акцент на то. что в Дагестане живут и русские. О трагедии братьев

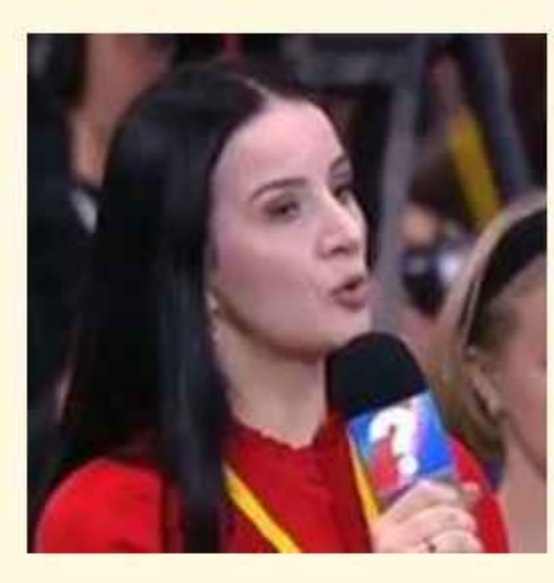

Гасан-Гусейновых знают и переживают за эту семью все дагестанцы, ибо это не единичный случай. Можно привести еще ряд фактов исчезновения людей во время КТО. Несомненно, вопрос о реабилитации этих молодых (к сожалению. посмертно) главный, и если глава государ-

ство решит этот вопрос, семье будет хоть какое-то утешение, хотя после такой потери ничто уже не имеет такого большого смысла, но все же... С надеждой на то, что, справедливость будет восстановлена, отмечу еще и второй момент в вопросе нашей журналистки. Она начала- то не с КТО, а совершенно правильно указала на тот принцип, по которому подается реклама на ТВ и снимаются передачи центральных каналов. Давно все спрашивают: почему в таком многонациональном государстве нет передач о регионах, о республиках, о людях, проживающих на окраинах России? На ЦТ, конечно. Я, конечно, не противник русского, славянского, боготворю русскую поэзию, прозу, но не могу понять, неужели в России кроме славян никто не проживает? Где концертные номера на национальных языках? Документальное кино о регионах. ТВ заполонили английские песни и передачи, когда как наши российские, стало быть, родные языки и культурные ценности остаются в стороне. Почему статус английского языка чуть не подавляет статус самого русского языка, и почему этот язык ставится выше чем государственные языки в России? В то же время хочу заметить, зарубежные студии снимают больше материалов о субъектах, чем наши студии? Что это такое? В какой стране мы живем, в России? Или мне тоже так кажется? Гэрибсэс МЫСЛИ МИМОХОДОМ Поступь гламура: бриллиантовые запонки на смирительных рубашках. Больше всего свадебных генералов в Генштабе. Нашел смысл жизни - 25% твои! Мы тонем, захлебнувшись чувством глубокого удо-

 $N<sub>2</sub>$ <sub>2</sub> Сулейманла района Стальского Велиев Мамед Велибеко-Почетное звание **ВИЧ.** народный поэт Дагестана получил член Общерособщественной сийской

организации «Союз писателей России» Майрудин Бабаханов. Заслуженным художником Республики Дагестан стал Исаков Демир Гаджиевич, главный художник государственного бюджетного учреждения «Государственный лезгинский музыкальнодраматический театр имени С-Стальского»

Заслуженным работником здравоохранения Республики Дагестан стала Эскендарова Назират Гусейновна.

Лезгияр.ру

влетворения.

Зэки Бутырки решили бороться за звание «VIPзоны».

Не путайте литавры с медным тазом!

Телевидение - это симбиоз прямого эфира с такой же кишкой.

Второе дыхание нужно, чтобы дышать гаишнику в трубочку.

От прежней дружбы народов остался только фон-«Дагправда» тан.

 $Crp.7$ 

#### ГОЛОС МОЛОДЕЖИ ДЕКАБРЬ 2018

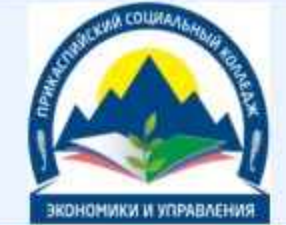

#### МИНИСТЕРСТВО ОБРАЗОВАНИЯ И НАУКИ РД ПРИКАСПИЙСКИЙ СОЦИАЛЬНЫЙ КОЛЛЕДЖ ЭКОНОМИКИ И УПРАВЛЕНИЯ ЛИЦЕНЗИЯ № 8141 от 18.05.2015 г. (бессрочная)

объявляет прием абитуриентов на 2018 - 2019 учебный год

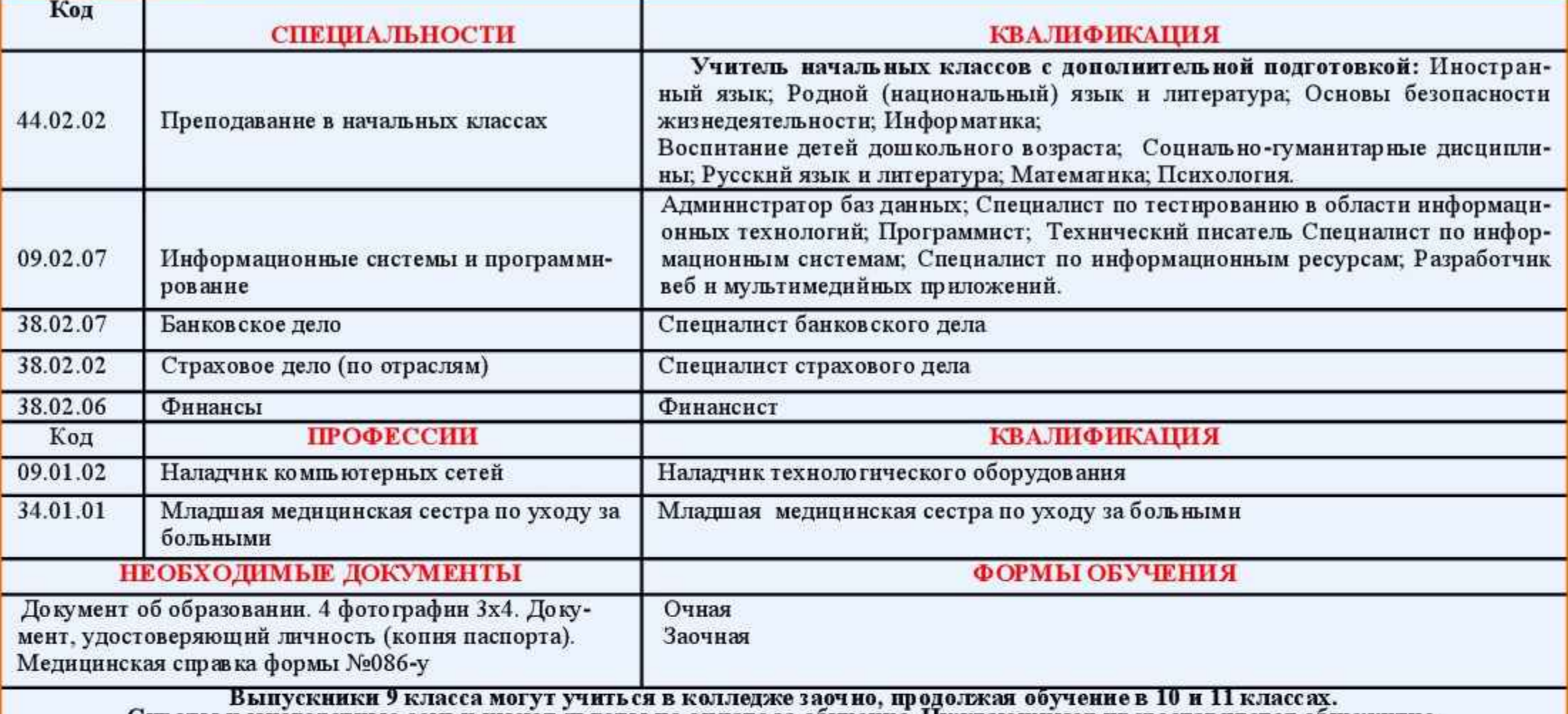

Сироты и многодетные семьи имеют льготы по оплате за обучение. Нуждающимся предоставляется общежитие. Отличникам выдается стипендия.

#### МЫ ЖДЕМ ВАС ПО АДРЕСУ:

г. Дербент, ул. Тахо-Годи, д. 2 (район Ж/Д вокзала) тел. 8 (928) 530 - 01-45; 8 (988) 309-32-27; E-mail. kolledzh-tg@mail.ru; caйr: www.pskeu.ru

#### Международный фестиваль в Адане

Ничто не сближает народы, кроме литературы и искусства. Нет сомнения в том, что поэты, писатели, люди творчества делают больше для укреплення дружбы народов в мире нежели политики. Поэтому люди культуры, для которых не существуют границы, не делят людей по национальности или религиозной принадлежности. Главным для таких людей является объединяющая сила творчества. Отрадно, что в мире есть опыт проведения международных форумов и творческих фестивалей, которые помогают людям дружить через страны и континенты, помочь подружиться странами.

В турецком городе Адана прошел 4 международный фестиваль стихов и песен тюркоязычных народов мира. В его работе приняли участие как представители бывших советских республик как Казахстан, Узбекистан, Киргизстан, так и азербайджанцы Ирака, Ирана и России. Для представителей России фестиваль начался в Баку, где поэты из Азербайджане Аяз Арабачы, Илгар Тюркоглу. Неджибе Илкин организовали вечер поэзии в развлекательном цен тре «Баку». Рустем Галиуллин, редактор журнала «Огни Казани»,

Поэт и певица Зейнаб Дербендли, Фэхрэддин Гэрибсэс прочитали свои произведения, рассказали о литературной ситуации в России, в частности в Дагестане и Татарстане.

В Адану мы ехали на фестиваль песни и стихов, который проводила депутат Милли Меджлиса Халиса Текбаш. Кураторами по Азербайджану были Илгар Тюркоглу, а в России –Рустем Галиуллин, представляющий республику Татарстан. В первый день прибытня гостей фестиваля встретил глава округа Адана Махмуд Темнрташ: «Я приветствую гостей международного фестиваля, который проводится в Адане в четвертый раз,-сказал он,- особенно мне приятно сознавать, что в этом году в нем участвовали представители Ирана, Ирака, России. Добро пожаловать в Адану, желаю вам успехов и отличного время провождения на нашей родине». Гости посетили музей Ататюрка, были в парке Пинарбахче (горящие фонари). Наряду с выступлениями организаторы устраивали экскурсии для гостей. Участники фестиваля посетили известный мост, названный «земляным», построенный немцами. Гости посетили село Карансалы, где глава муниципалитета Сабахетдин Аслан приветствовал всех лично и с каждым сделал фото на память. Здесь развернулись основные события. Выступления поэтов Аседа Эрбиля (Ирак), Фэхрэддина Гэрибсэс (Россия), Рамиз Гусарчайлы (Азербайджан) вызвали всеобщее одобрение. Наиболее отличившиеся поэты, которые внесли свою лепту в дружбу тюркоязычных и других народов были награждены портерами и памятными подарками с изображением Ататюрка, основателя Турецкого государства. Подарки получили Рамиз Гусарчайлы, Илгар Тюркоглу, Арзу Нехермли. Халисе Текбаш поздравила всех участников и подарила всем памятные подарки и почётные грамоты за участие в международном форуме. Культурная программа со стихами и песнями у Черного моря Сары джам (желтая чаща) стала заметным событнем в культурной жизни Турции. Об этом сообщило большинство турецких газет. Отмечу, что в Турции к россиянам относятся хорошо, знают нашу страну. В течение трех дней поэты и певцы проводили разные мероприятии я в разных очагах культуры города Адана. В культурном центре «Рамазаноглу» состоялся заключительный этап фестиваля.

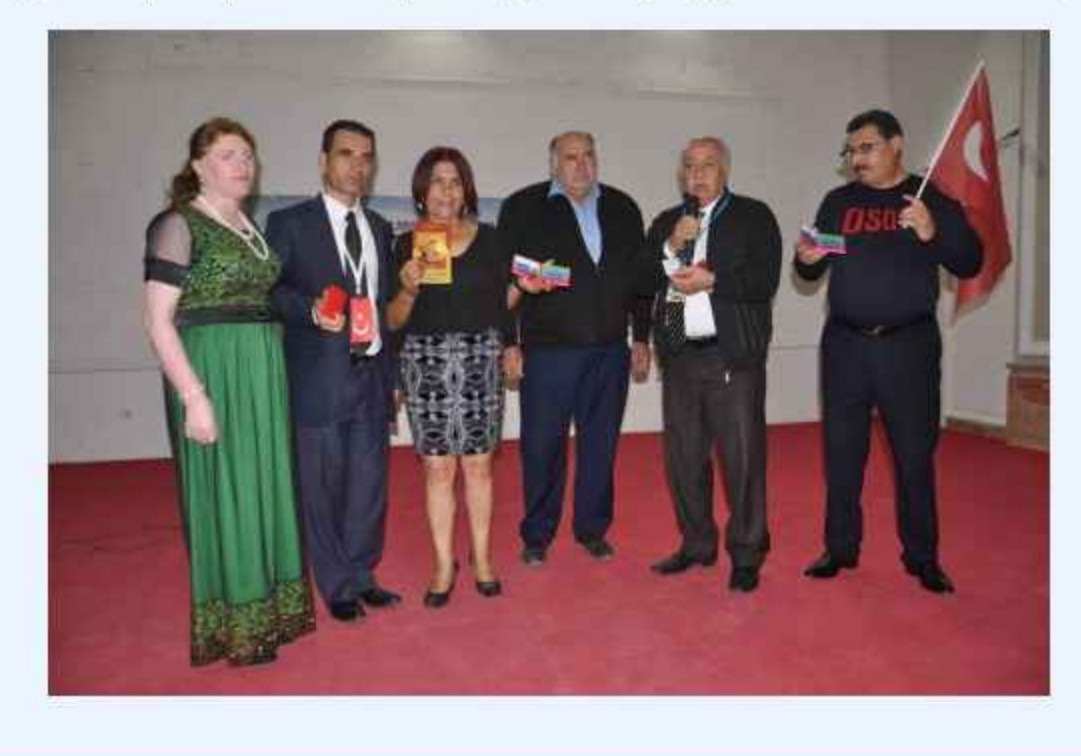

Фэхрэддин Гэрибсэс

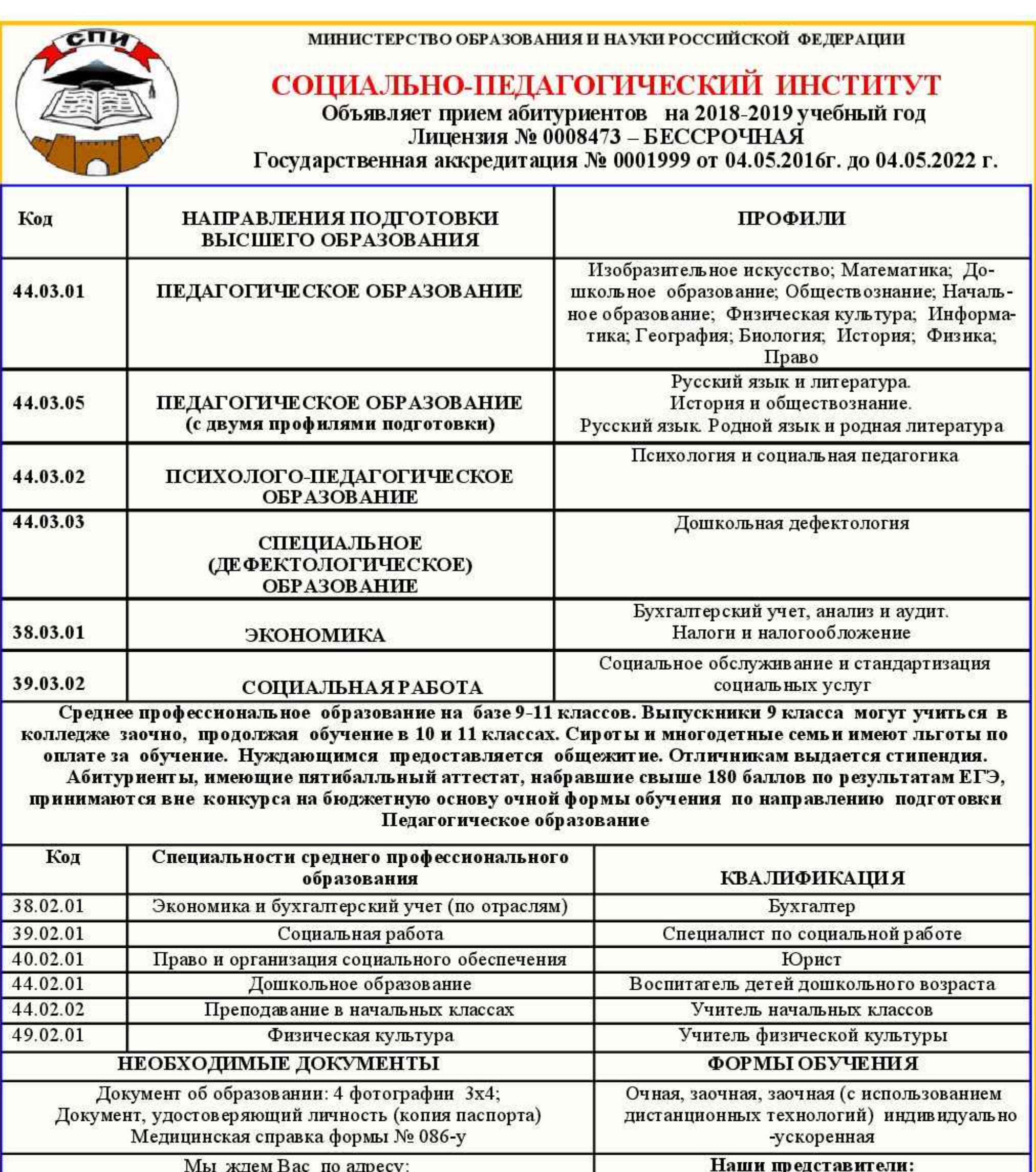

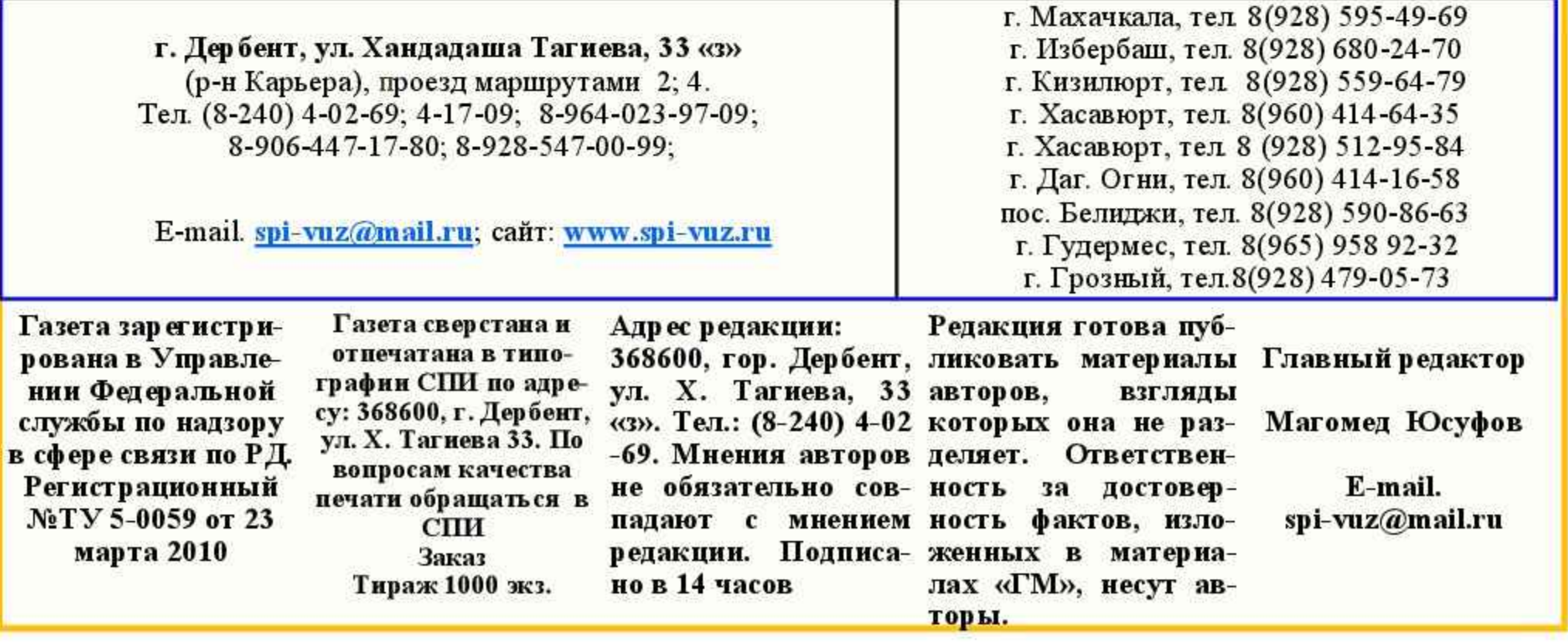